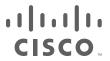

# Cisco Expressway Serviceability Guide

Maintain and Operate Guide

**Last Updated: November 2015** 

Software version: X8.7

## ıllıılıı cısco

## Introducing System Metrics Collection

What is System Metrics Collection, and how does it work on Expressway?

System Metrics Collection is a feature on Expressway that publishes system performance statistics, enabling remote monitoring of performance.

The Expressway collects statistics about the performance of the hardware, OS, and the application, and publishes these statistics to a remote host (typically a data analytics server) that aggregates the data.

#### Where do I configure System Metrics Collection?

You can configure this feature on Expressway via the web interface or the command line. The configuration from one peer applies throughout the cluster, so we recommend that you configure it on the master peer if you are monitoring a cluster.

There is also some configuration required on the remote server; the collectd daemon should be running on the server, and should have the collectd network plugin configured to listen on an address that can be seen by the clients. Further details depend on your monitoring environment and are beyond the scope of this information.

#### How can I use this data?

You can use the data to generate graphs, aggregate statistics, and analyze performance, using tools such as Circonus and Graphite.

## Configure System Metrics Collection on Expressway

In the following procedure you'll use the web interface to configure the Expressway to collect statistics and publish them to a specified server. For more detailed descriptions of the options, see System Metrics Reference, page 4.

- 1. Log on to the Expressway and go to Maintenance > Logging.
- 2. Toggle System Metrics Collection to On.
- 3. Enter the Collection server address.

You can use IP address, hostname or FQDN to identify the remote server.

4. Change the Collection Interval and Collection server port if necessary.

You may need to change the port if the collection server is listening on a different port to the default (25826). You may need to change the collection interval if your policy requires finer metrics than the default interval (60s).

5. Click Save.

## Configure System Metrics on Remote Server

Selection and configuration of the server you choose for data analytics in your environment is beyond the scope of this document. Circonus and Graphite are applications that can handle collectd information.

Your analytics tool must support receiving data from the collectd daemon. This daemon is running on the Expressway and pushes the metrics to your analytics server, using the collectd network plugin.

The network plugin implements the collectd binary protocol for data encapsulation. The analytics server must be able to parse and present this data. Your analytics server will probably have its own UI for configuring how it collects and shows the data, which could be based on collectd or an alternative software.

If you are using collectd on the analytics server, you need to modify collectd.conf file so that the server:

listens for data from the collectd clients (eg. Expressway); you need to enable the network plugin and configure the listen block with the server's IP address. For example:

```
<Plugin "network">
Listen "198.51.100.15"
</Plugin>
```

stores the data it receives in a human readable form (eg. to CSV files); you need to enable the csv plugin tell it where to write the files. For example:

```
<Plugin "csv">
          DataDir "/var/lib/collectd/csv"
          StoreRates true
</plugin>
```

#### See also

- https://collectd.org/wiki/index.php/Networking\_introduction
- https://collectd.org/documentation/manpages/collectd.conf.5.shtml#plugin\_network
- https://collectd.org/wiki/index.php/Binary\_protocol
- https://collectd.org/wiki/index.php/Plugin:CSV
- https://collectd.org/documentation/manpages/collectd.conf.5.shtml#plugin\_csv

## **Troubleshooting System Metrics**

#### Is the Expressway sending data?

Take a TCP dump from the Expressway and check for packets sent to the address of your data analytics server:

Go to **Maintenance > Diagnostics > Diagnostics logging**, check the box labeled **Take tcpdump while logging**, and then start logging.

## System Metrics Reference

What are the configuration options on the Expressway?

Table 1 Configuration commands for collectd on Expressway

| What the command does             | Web UI location                                   | Example CLI command                                |
|-----------------------------------|---------------------------------------------------|----------------------------------------------------|
| Toggle Metrics Collection on/off  | Maintenance > Logging > System Metrics Collection | xconfig log SystemMetrics mode: on                 |
| Specify the server address        | Maintenance > Logging > Collection server address | xconfig log SystemMetrics network address: address |
| Specify the listening port        | Maintenance > Logging > Collection server port    | xconfig log SystemMetrics network port: 25826      |
| Specify the collection interval   | Maintenance > Logging > Collection Interval       | xconfig log SystemMetrics interval: 60             |
| Read System Metrics configuration | Maintenance > Logging                             | xstatus SystemMetrics                              |

#### What metrics are collected from the Expressway?

The following hardware statistics are monitored:

- aggregation-cpu-sum
- aggregation-cpu-average
- Per-core CPU usage for each core in the system
- df
- disk
- load
- protocols-Tcp
- protocols-Udp
- swap
- Users
- memory
- Uptime
- Process

The following application data are monitored by the custom exec-app plugin for collectd:

- gauge-active\_alarms is the count of active alarms on this Expressway
- gauge-active\_calls is the count of calls being handled by this Expressway
- gauge-<service name> is the status of each system service.
- gauge-<zone name> ActiveCalls Counts the active calls in the named zone
- gauge-<zone name>\_BandwidthAllocated measures the total bandwidth allocated to the named zone
- gauge-<zone name>\_BandwidthLimit

Each of these metrics uses the collectd GAUGE data source type, which allows free-form data. On the collection server, the full collectd value name will be shown, for example collectd.exec-app.gauge-active\_calls.

Note that zone names are user-configurable and may thus be in conflict with the naming schema for collectd metrics. If your collection server is enforcing the schema, there is a chance that metrics from some zones will not be accepted.

#### What data is sent to the collection server?

The network plugin uses the collectd binary protocol to encapsulate numeric, string, and value data representing the monitored hardware resources and software processes.

The network plugin pushes the metrics data packets to the analytics server once every interval, using UDP 25826 by default. The analytics server parses and presents the data in human readable form.

If the analytics server is using the collectd network plugin and csv plugin, then the metrics are stored as small CSV files, using the metric name and timestamp to create the filename, for example gauge-H323-2015-05-21.

Which collectd plugins are implemented on Expressway?

Table 2 collectd plugins implemented in the Expressway application

| Plugin<br>name | Description / more information                                                                                                    |  |
|----------------|----------------------------------------------------------------------------------------------------|--|
| Aggregation    | Aggregates CPU values into the counters aggregation_cpu_sum and aggregation_cpu_average.                                                                                                    |  |
| CPU            | Processor information. The raw information is aggregated into aggregation_cpu_average and aggregation_cpu_sum                                                                                                    |  |
| DF             | File system information; see DF description on collectd Wiki                                                                                                    |  |
| Disk           | Hard disk performance; see Disk description on collectd Wiki                                                                                                    |  |
| Exec-app       | Customized version of exec that returns specific Expressway information on calls, alarms, zones, and services                                                                                                    |  |
| Load           | System load based on task queue                                                                                                    |  |
| Memory         | Memory statistics                                                                                                    |  |
| Network        | Enables publishing to a remote address. The plugin implements the collectd binary protocol for data encapsulation. The remote server must have the appropriate parsing tool                                                                                                    |  |
| Protocols      | Configurable subset of the protocols used by the Expressway                                                                                                    |  |
| Process        | Counts the system processes and groups them by state (e. g. running, sleeping, zombies)                                                                                                    |  |
|                | It also collects detailed statistics about specific processes. The plugin monitors the following processes in detail:  • app                                                                                                    |  |
|                | ■ bramble                                                                                                    |  |
|                | <ul><li>credentialmanagerservermain</li></ul>                                                                                                    |  |
|                | <ul><li>cvs_main</li></ul>                                                                                                    |  |
|                | <ul><li>erlang-beam</li></ul>                                                                                                    |  |
|                | <ul><li>erlang-epmd</li></ul>                                                                                                    |  |
|                | httpd     https://doi.org/10.1001/10.1001 |  |
|                | <ul><li>httpserver</li><li>ivy</li></ul>                                                                                                    |  |
|                | <ul><li>licensemanagerservermain</li></ul>                                                                                                    |  |
|                | <ul><li>managementconnectormain</li></ul>                                                                                                    |  |
|                | <ul><li>managementframework</li></ul>                                                                                                    |  |
|                | • openssl2nss                                                                                                    |  |
|                | <ul><li>policyservermain</li></ul>                                                                                                    |  |
|                | syslog-ng                                                                                                    |  |
|                | ■ XCP                                                                                                    |  |
| Swap           | The amount of system memory written to disk                                                                                                    |  |
| Uptime         | Tracks system uptime, providing counters like average running time or maximum uptime for a particular period; see Uptime description on collectd Wiki                                                                                                    |  |
| Users          | Count of currently logged in users                                                                                                    |  |
|                |                                                                                                    |  |

## Call Detail Records (CDRs)

The system can capture CDRs if you enable the service (which is off by default), and can publish them as syslog messages if you are using remote logging.

If you select *Service only* the system keeps the CDRs for 7 days, and these CDRs can only be read via the Representational State Transfer (REST) API to the Expressway. If you select *Service and logging*, the local data is exposed in the Event Log, and the CDRs are also sent as INFO messages to your syslog host.

## How to Configure CDRs

To configure CDRs on Expressway:

- 1. Go to Maintenance > Logging.
- 2. In the Logging Options section, set the Call Detail Records field following the below guide.

| CDR Mode             | Description                                                                                                    |
|----------------------|----------------------------------------------------------------------------------------------------|
| Off                  | CDRs are not logged locally (default).                                                                                                    |
| Service Only         | CDRs are stored locally for 7 days and then deleted. The records are not accessible via the web GUI.                                                                          |
| Services and Logging | CDRs are stored locally for 7 days and then deleted. The records are accessible from the local event log and the external syslog server if external logging has been enabled. |

## APIs to access CDRs

You can use the following secure REST APIs to gather the information you require.

- get\_all\_records (returns all records up to seven days old).
- get\_records\_for\_interval (returns records from during the time specified).
- get\_records\_for\_filter (filters results using any combination).
- get\_all\_csv\_records (returns all records up to seven days old in csv format).

To access your desired API use the following URL: https://<Expressway\_IP>/api/external/callusage/<API>

#### **Examples**

- http://<Expressway\_IP>/callusage/get\_all\_records
- http://<Expressway\_IP>/callusage/get\_records\_for\_interval?fromtime><fromtime>&totime><to\_time> (for example http://10.50.157.80:8000/callusage/get\_records\_for\_interval?fromtime=2014-05-09%2000:00:00&totime=2014-05-10%2000:00:00)

#### **Input Parameters**

| Parameter | Description                                                                                                    |
|-----------|----------------------------------------------------------------------------------------------------|
| fromtime  | The start time from which the CDR records are required. It must be entered in the format 'YYYY-MM-DD HH:MI:SS' (mandatory parameter). |
| totime    | The end time from which the CDR records are required. It must be entered in the format 'YYYY-MM-DD HH:MI:SS' (mandatory parameter).   |

http://<Expressway\_IP>/callusage/get\_records\_for\_interval?fromtime=<fromtime>&totime=<to\_time> (for example http://10.50.157.80:8000/callusage/get\_records\_for\_interval?fromtime=2014-05-09%2000:00:00&totime=2014-05-10%2000:00:00)

http://<Expressway\_IP>/callusage/get\_records\_for\_filter?uuid=<uuid>&src\_alias=<src\_alias>&dest\_alias=<dest\_alias>&protocol=<protocol> (for example http://10.50.157.80:8000/callusage/get\_records\_for\_filter?uuid=6e3b5a8a-346c-421b-aa2e-f4409c43a81a&src\_alias=TC149-057-h323@domain.com&dest\_alias=TC149-065-h323@domain.com&protocol=H323%20%3C-%3E%20H323)

#### **Input Parameters**

| Parameter   | Description                                              |
|-------------|----------------------------------------------------------|
| uuid        | The unique identifier of the record.                     |
| src_alias   | The origin point of the call.                            |
| dest_ alias | The destination point of the call                        |
| protocol    | The protocol that was used for the call (SIP, H323 etc). |

http://<Expressway\_IP>/callusage/get\_all\_csv\_records

### Limitations

- The call history is only stored locally for seven days and deleted automatically.
- CDR reporting is best effort and cannot be relied upon for accurate billing purposes.

For sample CDRs and property definitions, see the Example Call Detail Records, page 9 in the Additional Information section.

### Additional Information

## Example Call Detail Records

#### Sample CDR

```
[{"initial_call": "false", "protocol": "SIP <-> SIP", "protocol_summary": "", "disconnect_reason": "200 OK"
"licensed": "false", "tag": "b8d52a60-16a1-4bdb-be93-f5a675408811", "aside_request_uri": "", "box_call_
serial_number": "22cd0e7d-c498-4068-9239-624038fe5130", "source_alias": "sip:10000005@10.196.4.82",
"uuid": "800fe013-83f4-4094-a5e6-e2f9489912e2", "last_updated_timestamp": 1444725389, "details": "
\" Call\":{\" SerialNumber\": \" 800fe013-83f4-4094-a5e6-e2f9489912e2\",\" BoxSerialNumber\": \" 22cd0e7d-
c498-4068-9239-624038fe5130\",\"Tag\": \"b8d52a60-16a1-4bdb-be93-f5a675408811\",\"State\": \"Disconnected\",\"StartTime\": \"2015-10-13 01:36:26.485636\",\"InitialCall\": \"False\",\"Licensed\":
\"False\",\"LicensedAsTraversal\": \"False\",\"SourceAlias\":
\"sip:10000005@10.196.4.82\",\"DestinationAlias\": \"sip:10000010@cucm-82\",\"ToLocalB2BUA\": \"False\",\"Audio\": \"False\",\"License\":{\"Traversal\": \"0\",\"NonTraversal\": \"0\",\"DemotedTraversal\": \"0\",\"CollaborationEdge\": \"0\",\"Cloud\": \"0\",\"Duration\": \"3\",\"Legs\":[{\"Leg\":{\"Protocol\":
\"SIP\",\"SIP\":{\"Address\": \"10.196.4.61:5073\",\"Transport\": \"TLS\",\"Aliases\":[{\"Alias\":{\"Type\":
\"Url\",\"Origin\": \"Unknown\",\"Value\": \"sip:10000005@10.196.4.82\"}}]},\"Targets\":[{\"Target\":{\"Type\":
\"Url\",\"Origin\": \"Unknown\",\"Value\": \"sip:10000010@10.196.4.116\"}}],\"BandwidthNode\":
\"DefaultZone\",\"EncryptionType\": \"AES\",\"Cause\": \"200\",\"Reason\": \"OK\"}},{\"Leg\":{\"Protocol\":
\"SIP\",\"SIP\":{\"Address\": \" 10.196.4.71:7001\",\"Transport\": \"TLS\",\"Aliases\":[{\"Alias\":{\"Type\":
\"Url\",\"Origin\": \"Unknown\",\"Value\": \"sip:10000010@cucm-82\"}}]},\"Source\":{\"Aliases\":[{\"Alias\":
{\"Type\": \"Url\",\"Origin\": \"Unknown\",\"Value\": \"10000005@10.196.4.82\"}}]},\"BandwidthNode\":
\"Traversal-zone\",\"EncryptionType\": \"AES\",\"Cause\": \"200\",\"Reason\": \"OK\"}}],\"Sessions\":
[{\" Session\":{\" Status\": \" Completed\",\" MediaRouted\": \" False\",\" CallRouted\": \" True\",\" Participants\":
\"2015-10-13 01:36:29.745651\"}}", "status": "Disconnected", "destination_alias": "sip:10000010@cucm-82",
"licensed_as_traversal": "false", "service_uuid": "e6723fd0-5ca2-11e1-b86c-0800200c9a66", "start_time": "2015-10-13 01:36:26.485636", "traversal_license_tokens": 0, "bside_destination_alias": "", "active": "false",
"media_routed": "false", "aside_destination_alias": "", "non_traversal_license_tokens": 0, "bside_request_uri":
"", "end_time": "2015-10-13 01:36:29.745651", "audio": "false"}]
```

Note: The above sample CDR applies to all APIs with the exception of csv.

#### Sample csv CDR

uuid,service\_uuid,active,initial\_call,licensed,licensed\_as\_traversal,status,tag,box\_call\_serial\_number,start\_time,end\_time,source\_alias,destination\_alias,aside\_destination\_alias,bside\_destination\_alias,aside\_request\_uri,bside\_request\_uri,protocol\_summary,protocol,media\_routed,audio,traversal\_license\_tokens,non\_traversal\_license\_tokens,disconnect\_reason,details,last\_updated\_timestamp

```
800fe013-83f4-4094-a5e6-e2f9489912e2,e6723fd0-5ca2-11e1-b86c-
0800200c9a66,false,false,false,Disconnected,b8d52a60-16a1-4bdb-be93-f5a675408811,22cd0e7d-c498-
4068-9239-624038fe5130,2015-10-13 01:36:26.485636,2015-10-13
01:36:29.745651,sip:10000005@10.196.4.82,sip:10000010@cucm-82,,,,,,SIP <-> SIP,false,false,0,0,200 OK,"

{""Call"":{""SerialNumber"": ""800fe013-83f4-4094-a5e6-e2f9489912e2"",""BoxSerialNumber"":
""22cd0e7d-c498-4068-9239-624038fe5130"",""Tag"": "b8d52a60-16a1-4bdb-be93-
f5a675408811"",""State": ""Disconnected"",""StartTime": ""2015-10-13 01:36:26.485636"",""InitialCall"":
""False"",""Licensed": ""False"",""LicensedAsTraversal": ""False"",""SourceAlias"":
""sip:10000005@10.196.4.82"",""DestinationAlias": ""sip:10000010@cucm-82"",""ToLocalB2BUA"":
""5alse",""Audio": ""False",""License":{""Traversal": ""0"",""NonTraversal": ""0"",""Duration":
""3"",""Legs"":[{""Leg"":{""Protocol": ""SIP"";"SIP"":{""Address": ""10.196.4.61:5073"",""Transport":
""TLS",""Aliases":[{""Alias":{""Type": ""Url",""Origin": ""Unknown",""Value":
""5ip:10000005@10.196.4.82""}}]],""Targets":[{""Targets":{""Type": ""Url",""Origin": ""Unknown",""Value":
""Unknown",""Value": ""sip:10000010@10.196.4.116""}],""BandwidthNode":
""DefaultZone",""EncryptionType": ""AES",""Cause": "200"",""Reason": ""OK""},{""Leg":
```

```
{""Protocol"": ""SIP"", ""SIP""; {""Address"": ""10.196.4.71:7001"", ""Transport"": ""TLS"", ""Aliases"": [{""Alias"": {""Type"": ""Url"", ""Origin"": ""Unknown", ""Value"": ""sip:10000010@cucm-82""}}], ""Source"": {""Aliases"": {[""Aliase"": {""Type"": ""Url"", ""Origin"": ""Unknown"", ""Value"": ""10000005@10.196.4.82""}}], ""BandwidthNode"": ""Traversal-zone"", ""EncryptionType"": ""AES"", ""Cause": ""200"", ""Reason": ""OK""}}], ""Sessions"": [{""Session": {""Status"": ""Completed"", ""MediaRouted": ""False", ""CallRouted"": ""True"", ""Participants": {""Leg"": ""1"", ""Leg"": ""2"", ""Incoming": {""Leg"": ""1""}, ""Outgoing": {""Leg"": ""2""}}}}], ""EndTime"": ""2015-10-13 01:36:29.745651""}}", 1444725389
```

#### **Definitions**

The below table defines the properties that are visible in the CDRs.

| Field                       | Definition                                                                                                    |
|-----------------------------|----------------------------------------------------------------------------------------------------|
| uuid                        | This is the ID of the CDR entry.                                                                                                    |
| service_uuid                | The ID used to identify whether a record is from a proxy, Lync B2BUA or Encryption B2BUA.                                                              |
| active                      | Details whether a call is a live or a historical one.                                                                                                  |
| initial_call                | Used internally to tie to a B2BUA call when it is a multiple-component one (involves a B2BUA hop).                                                     |
| licensed                    | This field shows you if a call used a license.                                                                                                    |
| licensed_as_<br>traversal   | This field shows you if a call used a traversal license.                                                                                               |
| status                      | A 200 OK message will signal that a call was successful. This field will contain an error message if the call was unsuccessful.                        |
| tag                         | The call ID.                                                                                                    |
| box_call_serial_<br>number  | An extra ID added to tie multiple calls together (e.g. through B2BUA).                                                                                 |
| start_time                  | This field shows the date and time of the call. The time zone can be set in <b>System &gt; Times &gt; Time Zone</b> and the date format is YYYY-MM-DD. |
| end_time                    | This field shows the end time of the call.                                                                                                    |
| source_alias                | This field shows the alias of the caller.                                                                                                    |
| destination_alias           | This field shows the alias of the callee.                                                                                                    |
| aside_destination_<br>alias | The alias of the caller (or MS Lync client if Lync Interop).                                                                                           |
| bside_destination_<br>alias | This alias of the callee (or non-Lync client).                                                                                                    |
| aside_request_uri           | The request uri of the caller (or MS Lync client if Lync Interop).                                                                                     |
| bside_request_uri           | The request uri of the callee (or non-Lync client).                                                                                                    |
| protocol                    | This field shows if the call was SIP <-> SIP, SIP <-> H323, H323 <-> SIP, or H323 <-> H323.                                                            |
| protocol_summary            | This field is as above but can have extra info like if a call was multi-component, DVO, etc.                                                           |
| media_routed                | This field shows if media was sent during the call (e.g. NAT/IWF/B2BUA).                                                                               |
| audio                       | This field shows if the call was an audio-only one.                                                                                                    |
|                             |                                                                                                    |

| traversal_license_<br>tokens     | This field indicates if a call fork/branch took media (audio equates to 1 token and video 2).*                 |
|----------------------------------|----------------------------------------------------------------------------------------------------|
| non_traversal_<br>license_tokens | This field indicates if a call fork/branch did not need to take media (audio equates to 1 token and video 2).* |
| disconnect_reason                | This field gives reasons for a call drop such as normal call teardown or other errors i.e. last status.        |
| details                          | This field gives more details of the call, including media statistics.                                         |
| last_updated_<br>timestamp       | Shows the last time that any of the above fields were updated.                                                 |

<sup>\*</sup> Once a call is set up only one of these entries will have a non-zero value (i.e. only for the answered fork/branch).

# Document Revision History

Table 3 Summary of changes to this document

| Date          | Description                                          |
|---------------|------------------------------------------------------|
| July 2015     | First published with System Metrics feature for X8.6 |
| November 2015 | Added Call Detail Record information.                |

# cisco.

## Cisco Legal Information

THE SPECIFICATIONS AND INFORMATION REGARDING THE PRODUCTS IN THIS MANUAL ARE SUBJECT TO CHANGE WITHOUT NOTICE. ALL STATEMENTS, INFORMATION, AND RECOMMENDATIONS IN THIS MANUAL ARE BELIEVED TO BE ACCURATE BUT ARE PRESENTED WITHOUT WARRANTY OF ANY KIND, EXPRESS OR IMPLIED. USERS MUST TAKE FULL RESPONSIBILITY FOR THEIR APPLICATION OF ANY PRODUCTS.

THE SOFTWARE LICENSE AND LIMITED WARRANTY FOR THE ACCOMPANYING PRODUCT ARE SET FORTH IN THE INFORMATION PACKET THAT SHIPPED WITH THE PRODUCT AND ARE INCORPORATED HEREIN BY THIS REFERENCE. IF YOU ARE UNABLE TO LOCATE THE SOFTWARE LICENSE OR LIMITED WARRANTY, CONTACT YOUR CISCO REPRESENTATIVE FOR A COPY.

The Cisco implementation of TCP header compression is an adaptation of a program developed by the University of California, Berkeley (UCB) as part of UCB's public domain version of the UNIX operating system. All rights reserved. Copyright © 1981, Regents of the University of California.

NOTWITHSTANDING ANY OTHER WARRANTY HEREIN, ALL DOCUMENT FILES AND SOFTWARE OF THESE SUPPLIERS ARE PROVIDED "AS IS" WITH ALL FAULTS. CISCO AND THE ABOVE-NAMED SUPPLIERS DISCLAIM ALL WARRANTIES, EXPRESSED OR IMPLIED, INCLUDING, WITHOUT LIMITATION, THOSE OF MERCHANTABILITY, FITNESS FOR A PARTICULAR PURPOSE AND NONINFRINGEMENT OR ARISING FROM A COURSE OF DEALING, USAGE, OR TRADE PRACTICE.

IN NO EVENT SHALL CISCO OR ITS SUPPLIERS BE LIABLE FOR ANY INDIRECT, SPECIAL, CONSEQUENTIAL, OR INCIDENTAL DAMAGES, INCLUDING, WITHOUT LIMITATION, LOST PROFITS OR LOSS OR DAMAGE TO DATA ARISING OUT OF THE USE OR INABILITY TO USE THIS MANUAL, EVEN IF CISCO OR ITS SUPPLIERS HAVE BEEN ADVISED OF THE POSSIBILITY OF SUCH DAMAGES.

Any Internet Protocol (IP) addresses and phone numbers used in this document are not intended to be actual addresses and phone numbers. Any examples, command display output, network topology diagrams, and other figures included in the document are shown for illustrative purposes only. Any use of actual IP addresses or phone numbers in illustrative content is unintentional and coincidental.

All printed copies and duplicate soft copies are considered un-Controlled copies and the original on-line version should be referred to for latest version.

Cisco has more than 200 offices worldwide. Addresses, phone numbers, and fax numbers are listed on the Cisco website at www.cisco.com/go/offices.

© 2015 Cisco Systems, Inc. All rights reserved.

## Cisco Trademark

Cisco and the Cisco logo are trademarks or registered trademarks of Cisco and/or its affiliates in the U.S. and other countries. To view a list of Cisco trademarks, go to this URL: <a href="www.cisco.com/go/trademarks">www.cisco.com/go/trademarks</a>. Third-party trademarks mentioned are the property of their respective owners. The use of the word partner does not imply a partnership relationship between Cisco and any other company. (1110R)